### Régression Linéaire Multiple

Benoit Gaüzère, Stéphane Canu benoit.gauzere@insa-rouen.fr

**INSA Rouen Normandie - ITI** 

April 5, 2023

# Rappels sur la régression linéaire

### Problème

- $x:$  Hauteur (en m) des arbres dominants
- $y:$  Logarithme du nombre de nids de processionnaires par arbre

### Modèle

$$
y = ax + b + \varepsilon
$$

on cherche à expliquer la variable  $y$  par la variable  $x$ 

#### Résolution

On dispose d'un ensemble d'observations:

$$
(x_1, y_1), (x_2, y_2), \ldots, (x_i, y_i), \ldots, (x_n, y_n),
$$

et on cherche à estimer  $a$  et  $b$  à partir de ces données.

#### Version vectorielle dans  $\mathbb{R}^n$  $\mathbf{x} =$   $\frac{x_1}{\cdot}$  $\frac{x_i}{\cdot}$   $y =$   $\frac{y_1}{\cdot}$ yi...  $\varepsilon =$   $rac{\varepsilon_1}{\cdot}$  $\varepsilon_i$ ....

 $y_n$ 

### Ecritures Matricielles ´

$$
\blacktriangleright \text{ Moyenne}: \mathbf{x}^{\top} \mathbf{e} = \sum x_i = n \overline{x},
$$

$$
\mathbf{y}^{\top} \mathbf{e} = \sum y_i = n \overline{y}
$$

▶ Variance/covariance :

 $x_n$ 

$$
\begin{array}{ll}\n\blacktriangleright & ||\mathbf{x} - \overline{x} \mathbf{e}||^2 = n \ V(\mathbf{x}) \\
\blacktriangleright & ||\mathbf{y} - \overline{y} \mathbf{e}||^2 = n \ V(\mathbf{y}) \\
\blacktriangleright & (\mathbf{x} - \overline{x} \mathbf{e})^\top (\mathbf{y} - \overline{y} \mathbf{e}) = n \ \text{cov}(\mathbf{x}, \mathbf{y})\n\end{array}
$$

Régression : pour tout couple  $(a, b)$ 

$$
\sum z = ax + be
$$
  

$$
\varepsilon = y - ax + be
$$
  

$$
z
$$

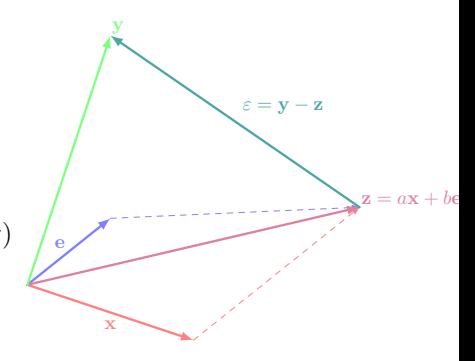

 $\mathbf{e} =$  1...1...1  $\varepsilon_n$ 

# L'Ensemble des Modèles

Un modèle 
$$
\Leftrightarrow
$$
 un couple  $(a, b)$  tel que

\n
$$
\begin{cases}\n y_1 = ax_1 + b + \varepsilon_1 \\
 \vdots \\
 y_i = ax_i + b + \varepsilon_i \\
 \vdots \\
 y_n = ax_n + b + \varepsilon_n\n\end{cases}
$$

$$
\mathbf{x}, \mathbf{e}, \varepsilon, \mathbf{y} \text{ et } \mathbf{z} \in \mathbb{R}^n, \text{ et on a } \mathbf{y} = \underbrace{\mathbf{a}\mathbf{x} + b\mathbf{e}}_{\mathbf{z}} + \varepsilon
$$

Plan  $\Omega$  engendré par x et e

► 
$$
\Omega = {\mathbf{z} \in \mathbb{R}^n | \exists (a, b) \in \mathbb{R}^2, \mathbf{z} = a\mathbf{x} + b\mathbf{e}}
$$
  
\n► **x**, e et  $\mathbf{z} \in \Omega$ 

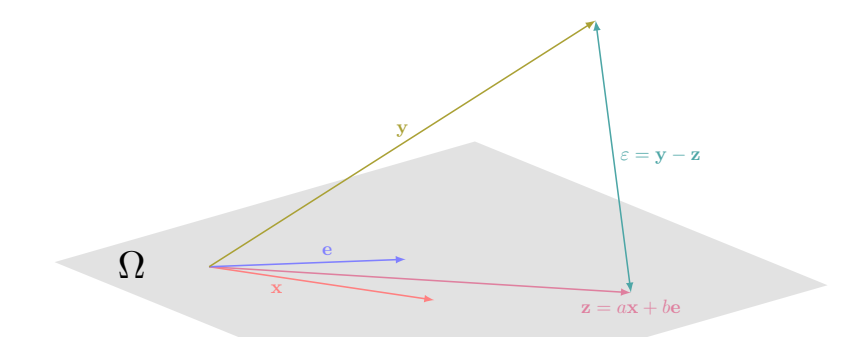

#### Quel est le meilleur modèle?

# Représentation Matricielle

### Les Données

- $\blacktriangleright$  Matrice des observations :  $X = [\mathbf{x} \ \mathbf{e}]$
- lnconnues :  $\alpha = \begin{bmatrix} a & b \end{bmatrix}$
- Variable à expliquer :  $y \in \mathbb{R}^n$

Le Modèle

$$
X\alpha + \varepsilon = \mathbf{y}
$$

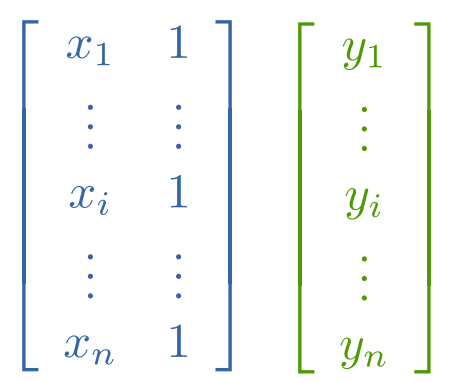

### Version matricielle de la Fonction de Coût

### Moindres Carrés

Le problème des moindres carrés peut se réécrire de la manière suivante :

$$
\min_{\alpha} J(\alpha) \quad \text{avec} \quad J(\alpha) = \frac{1}{2} ||\mathbf{y} - X\alpha||^2
$$
\n
$$
\min_{\alpha} J(\alpha) = \frac{1}{2} ||\mathbf{y} - X\alpha||^2
$$
\n
$$
= \frac{1}{2} (\mathbf{y} - X\alpha)^{\top} (\mathbf{y} - X\alpha)
$$
\n
$$
= \frac{1}{2} \mathbf{y}^{\top} \mathbf{y} - \frac{1}{2} \alpha^{\top} X^{\top} \mathbf{y} - \frac{1}{2} \mathbf{y}^{\top} X \alpha + \frac{1}{2} \alpha^{\top} X^{\top} X \alpha
$$
\n
$$
= \frac{1}{2} \mathbf{y}^{\top} \mathbf{y} - \alpha^{\top} X^{\top} \mathbf{y} + \frac{1}{2} \alpha^{\top} X^{\top} X \alpha
$$

 ${\sf NB}:{\bf y}^\top{\bf y}$  est un scalaire,  $X^\top{\bf y}$  est un vecteur de  ${\rm I\!R}^2$  et  $X^\top X$  est une matrice  $2 \times 2$ .

### Dérivées partielles du coût

$$
J(\alpha) = \frac{1}{2} \mathbf{y}^{\top} \mathbf{y} - \alpha^{\top} X^{\top} \mathbf{y} + \frac{1}{2} \alpha^{\top} X^{\top} X \alpha
$$

$$
\frac{\partial J(\alpha)}{\partial \alpha} = 0 - X^{\top} \mathbf{y} + X^{\top} X \alpha
$$

#### Démonstration par éléments de  $\alpha$

$$
\begin{aligned}\n\text{Soit } \mathbf{w} &= X^\top \mathbf{y} \text{ et } M = X^\top X \\
\text{Soit } \mathbf{w} &= \frac{\partial \sum_{j=1}^{p+1} w_j \alpha_j}{\partial \alpha_i} = w_i \\
\text{Soit } \frac{\partial \alpha^\top M \alpha}{\partial \alpha_i} &= \frac{\partial \sum_{j=1}^{p+1} \sum_{k=1}^{p+1} \alpha_j \alpha_k M_{jk}}{\partial \alpha_i} = \sum_{j=1}^{p+1} \alpha_j M_{ji} + \sum_{k=1}^{p+1} \alpha_k M_{ik}, \\
\text{car } (uv)' &= uv' + u'v \text{ avec } u = \alpha_j \text{ et } v = \sum_{k=1}^{p+1} \alpha_k M_{jk}\n\end{aligned}
$$

$$
\nabla J(\boldsymbol{\alpha}) = -\mathbf{w} + M\boldsymbol{\alpha} = -X^{\top}\mathbf{y} + X^{\top}X\boldsymbol{\alpha}
$$

# La Minimisation du Coût

#### Méthode du Gradient

La minimisation du cout  $J(\bm{\alpha}^\star)$  est réalisée lorsque le gradient du cout s'annule, soit lorsque :

$$
\nabla J(\boldsymbol{\alpha}^{\star}) = 0 \Leftrightarrow -X^{\top} \mathbf{y} + X^{\top} X \boldsymbol{\alpha}^{\star} = 0
$$

#### **Solution**

La solution du problème de minimisation des moindres carrés est le vecteur  $\alpha^*$  défini par :

$$
\boldsymbol{\alpha}^\star = \left(\boldsymbol{X}^\top\boldsymbol{X}\right)^{-1}\boldsymbol{X}^\top\mathbf{y}
$$

### Prédiction

 $z = Hy$  $z = X\alpha^*$ =  $X(X^{\top}X)^{-1}X^{\top}y$  $=$  Hy avec  $H = X (X<sup>T</sup> X)^{-1} X<sup>T</sup>$ 

Les moindres carrés comme une projection

$$
\blacktriangleright
$$
 H est un projecteur de  $\mathbb{R}^n$ 

 $\blacktriangleright$  HH = H

$$
HH = X (XT X)-1 XT X (XT X)-1 XT= X (XT X)-1 (XT X (XT X)-1) XT= X (XT X)-1 XT = H
$$

La régression du point de vue géométrique

### Interprétation

$$
\blacktriangleright \Omega = \text{span}\{\mathbf{x}, \mathbf{e}\} \text{ ; } \mathbf{z} \in \Omega \Leftrightarrow \exists \text{ } a, b \in \mathbb{R} \quad \mathbf{z} = a\mathbf{x} + b\mathbf{e}
$$

▶ Régression: projection du vecteur y sur  $\Omega$  par H:

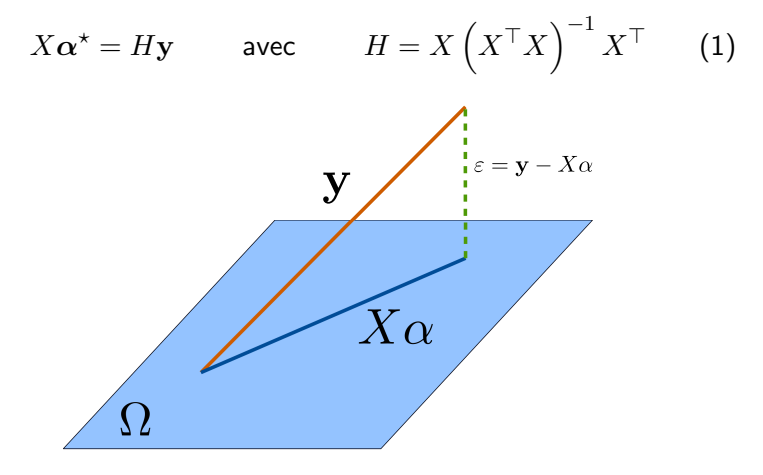

# Estimation et orthogonalité

Minimisation géométrique

► 
$$
J(\alpha) = \frac{1}{2} ||\varepsilon||^2
$$
  
\n►  $||\varepsilon||^2$  est minimal quand on choisi  $\alpha$  tel que  $\mathbf{z} = X\alpha$  est la  
\nprojection orthogonale de  $\mathbf{y}$  sur  $\Omega$ :  
\n $X^{\top}(\mathbf{y} - X\alpha^*) = 0 \iff X^{\top}\mathbf{y} - X^{\top}X\alpha^* = 0$   
\n $\Leftrightarrow X^{\top}X\alpha^* = X^{\top}\mathbf{y}$   
\n $\Leftrightarrow \alpha^* = (X^{\top}X)^{-1}X^{\top}\mathbf{y}$   
\n $\Leftrightarrow \alpha^* = (Y^{\top}X)^{-1}X^{\top}\mathbf{y}$ 

# <span id="page-12-0"></span>La Régression multiple

Comment étendre la régression à plusieurs variables<br>explicatives ?

# La Régression multiple

 $\blacktriangleright$  Variables explicatives :

- 1. altitude (en m)
- 2. pente (en degré)
- 3. nombre de pins moyens dans une placette de 5 ares
- 4. hauteur de l'arbre échantillonné au centre de la placette
- 5. diamètre de cet arbre
- 6. note de densité du peuplement
- 7. orientation de la placette  $(1:$  sud,  $2:$  autres)
- 8. hauteur (en m) des arbres dominants
- 9. nombre de strates de végétation
- 10. mélange du peuplement  $(1 : pas mélangé, 2 : mélangé)$
- $\blacktriangleright$  Variable à expliquer  $(y)$  :
	- ▶ logarithme du nombre de nids de processionnaires par arbre d'une placette

source : Tomassone et al. [1992]

# Objectifs de la Régression Multiple

 $p$  coefficients à estimer

$$
y = a_0 + a_1 x_1 + a_2 x_2 + \dots + a_j x_j + \dots + a_p x_p + \varepsilon
$$
  

$$
y = a_0 + \sum_{j=1}^p a_j x_j + \varepsilon
$$

NB: si  $p = 1$  c'est la régression linéaire simple

#### Comment faire ?

 $\Rightarrow$  Adaptons la régression linéaire simple sous forme matricielle à  $p$  colonnes

### Représentation des Données

#### Adaptation d' $\alpha$

- $\blacktriangleright$  Un coefficient  $a_i$  pour chaque variable explicative
- $\blacktriangleright$  Plus  $a_0$  pour le décalage à l'origine

$$
\blacktriangleright \ \alpha \in \mathbb{R}^{p+1}, \ \text{avec } \alpha(j) = a_j:
$$

$$
\boldsymbol{\alpha}^\top = \begin{pmatrix} a_0 & a_1 & a_2 & \dots & a_j & \dots & a_p \end{pmatrix}
$$

#### Matrice des données

$$
\begin{aligned} &\blacktriangleright (\mathbf{x}_i, y_i) \in \mathbb{R}^p \times \mathbb{R}, i = 1, \dots, n \\ &\blacktriangleright X \in \mathbb{R}^{n \times p+1}, \text{ avec } X(i, :) = (1, \mathbf{x}_i^\top) \end{aligned}
$$

$$
X = \begin{pmatrix} 1 & x_{11} & x_{12} & \dots & x_{1j} & \dots & x_{1p} \\ 1 & x_{21} & x_{22} & \dots & x_{2j} & \dots & x_{2p} \\ \vdots & \vdots & \vdots & \vdots & \vdots & \vdots & \vdots \\ 1 & x_{i1} & x_{i2} & \dots & x_{ij} & \dots & x_{ip} \\ \vdots & \vdots & \vdots & \vdots & \vdots & \vdots \\ 1 & x_{n1} & x_{n2} & \dots & x_{nj} & \dots & x_{np} \end{pmatrix}
$$

# La Régression Multiple : le Modèle Matriciel

$$
\mathbf{y} = X\boldsymbol{\alpha} + \varepsilon
$$

### Résolution

- Méthode géométrique ou du gradient
- ▶ Hypothèse: X est une matrice de rang  $p + 1$  et donc la matrice  $X^{\top} X$  est inversible

$$
\bullet \quad \boldsymbol{\alpha}^{\star} = (X^{\top} X)^{-1} X^{\top} \mathbf{y}
$$

• On résoud un système linéaire de  $p+1$  inconnues et  $p+1$ équations

### Mise en œuvre

$$
\boldsymbol{\alpha}^{\star} = (X^{\top} X)^{-1} X^{\top} \mathbf{y}
$$

Comment résoudre ce système linéaire ?

▶ Méthode directe

- 1. Calcul de l'inverse :  $M = inv(X^{\top}X)$
- 2. Calcul des alpha :  $\alpha^* = M(X^{\top}y)$

▶ Factorisation de Cholesky

 $\blacktriangleright \alpha^* = (X^\top X) \setminus (X^\top \mathbf{y})$ 

 $\blacktriangleright$  Factorisation  $QR$ 

▶

 $\blacktriangleright$   $X = QR$ , Q matrice orthogonale, et R, une matrice triangulaire supérieure

$$
\begin{aligned} (R^\top Q^\top Q R) \pmb{\alpha}^\star = & R^\top Q^\top \mathbf{y} \\ & R\pmb{\alpha}^\star = & Q^\top \mathbf{y} \end{aligned}
$$

# La régression multiple en Python

### Calcul des estimateurs

- Attention à  $a_0$
- ▶ Pas besoin d'inverser la matrice

#### def regression\_fit(X,y):

```
n, p = X. shape
X = np. concatenate([np \cdot ones((n,1)), X], axis=1)
alpha = npu.linalg.solve(X.TQX, X.TQY)
return alpha
```
### Calcul de la prédiction

```
def regression_predict(X,alpha):
    return X@alpha[1:] + alpha[0]
```
Extension aux problèmes non-linéaires

Que faire dans le modèle n'est pas adapté ?

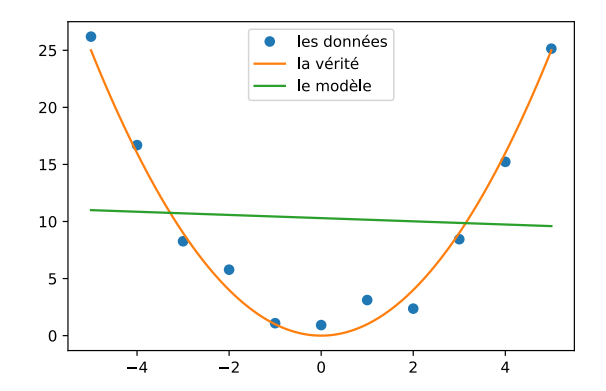

# Extension aux problèmes non-linéaires

### Projection des données

▶ Projeter les données dans un espace où la relation est linéaire

$$
\blacktriangleright \Phi : \mathbb{R}^p \to \mathbb{R}^d
$$

 $\blacktriangleright$  par ex.:

$$
\Phi(x) = x^2
$$
  
\n
$$
\Phi_c(x) = \begin{cases} 0 \text{ si } x < c \\ x - c \text{ si } x \ge c \end{cases}
$$

#### Résolution dans le nouvel espace

- $\triangleright$  On applique la régression dans le nouvel espace
- $\blacktriangleright$  Mais ...
	- ▶ Comment connaître la projection ?
	- ▶ Que se passe t-il si  $d > n$  ?

### Extension au non-linéaire

 $\Phi(x) = x^2$ 

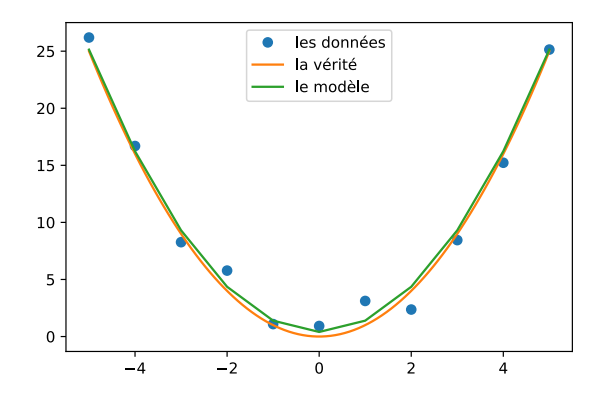

## Extension à d'autres types de problèmes

$$
y = Xa + \varepsilon
$$

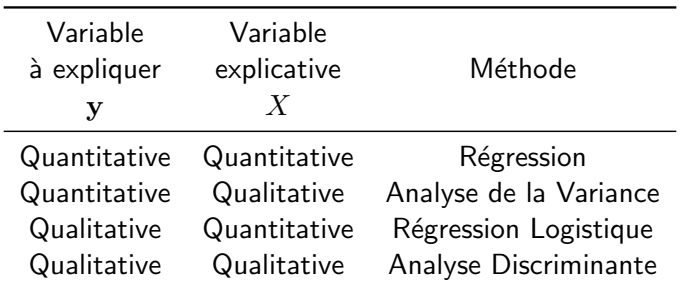

#### **Exemples**

 $\ldots$ 

- Variété de maïs et rendement à l'hectare
- ▶ Longueur des pétales et espèces de plante
- ▶ Présence de mots et Spam

# Conclusion

# Le Modèle Linéaire

 $y = X\alpha + \varepsilon$ 

### Optimisation au sens des moindres carrés

$$
\blacktriangleright \ \boldsymbol{\alpha}^\star = \arg \min_{\boldsymbol{\alpha}} \tfrac{1}{2} \|\varepsilon\|^2
$$

- Le cout est minimal quand  $X^{\top}(\mathbf{y} X\boldsymbol{\alpha}^*) = 0$
- $\triangleright$  Calcul de  $\alpha^*$  au prix de la résolution d'un système linéaire

### Reste à faire

- $\triangleright$  Diagnostic du modèle
- $\triangleright$  Diagnostic des variables
- $\triangleright$  Diagnostic des individus

# Repéres bibliographiques

- ▶ [https://fr.wikipedia.org/wiki/R%C3%A9gression\\_](https://fr.wikipedia.org/wiki/R%C3%A9gression_lin%C3%A9aire_multiple) [lin%C3%A9aire\\_multiple](https://fr.wikipedia.org/wiki/R%C3%A9gression_lin%C3%A9aire_multiple)
- ▶ [https://www.stat.cmu.edu/~cshalizi/mreg/15/](https://www.stat.cmu.edu/~cshalizi/mreg/15/lectures/14/lecture-14.pdf) [lectures/14/lecture-b](https://www.stat.cmu.edu/~cshalizi/mreg/15/lectures/14/lecture-14.pdf)\*14.pdf
- ▶ [https://www.coursera.org/lecture/](https://www.coursera.org/lecture/erasmus-econometrics/lecture-2-2-on-multiple-regression-representation-Zknc1)  $erasmus-b*econometrics/$  $erasmus-b*econometrics/$ lecture-b<sup>\*</sup>2-b<sup>\*</sup>2-b<sup>\*</sup>on-b<sup>\*</sup>multiple-b<sup>\*</sup>regression-b<sup>\*</sup>represent
- ▶ [https://web.stanford.edu/class/stats202/slides/](https://web.stanford.edu/class/stats202/slides/Linear-regression.html) Linear-b\*[regression.html](https://web.stanford.edu/class/stats202/slides/Linear-regression.html)